## 動物用高度管理医療機器の品目確認方法

動物医薬品検査所HPの「動物用医薬品等データベース」で確認できます。

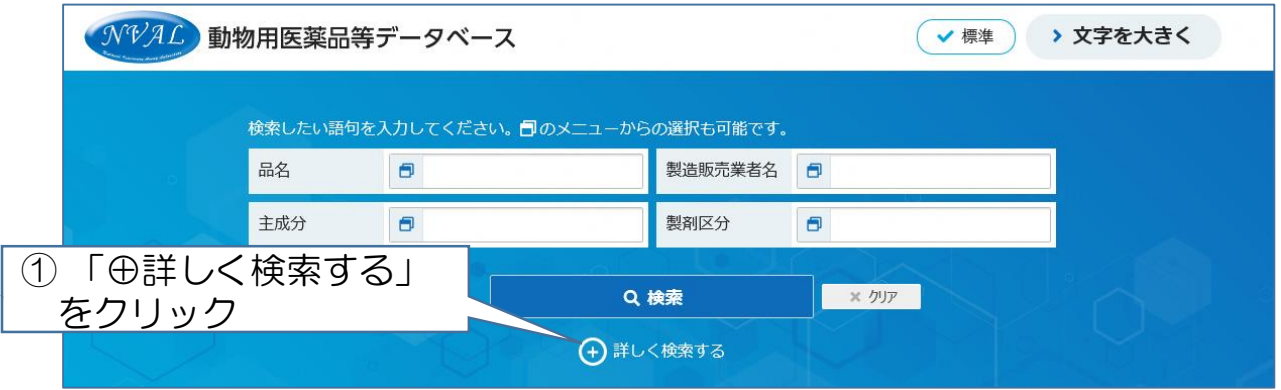

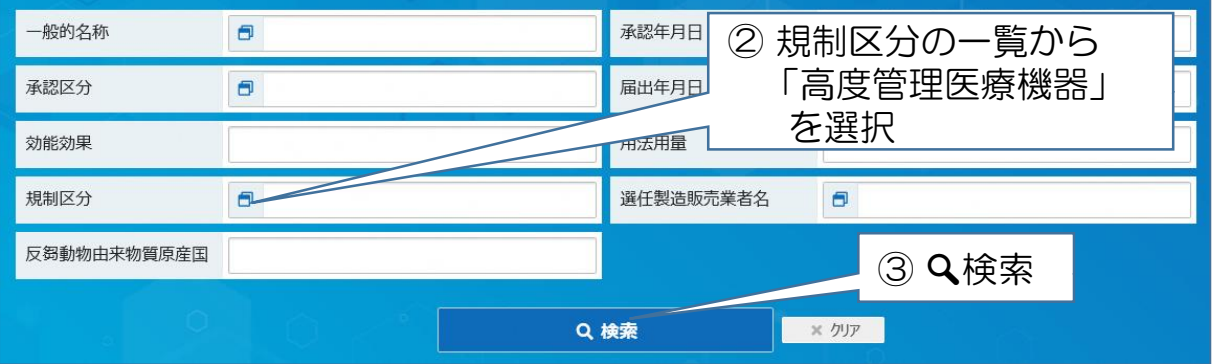